## S pis treści 3

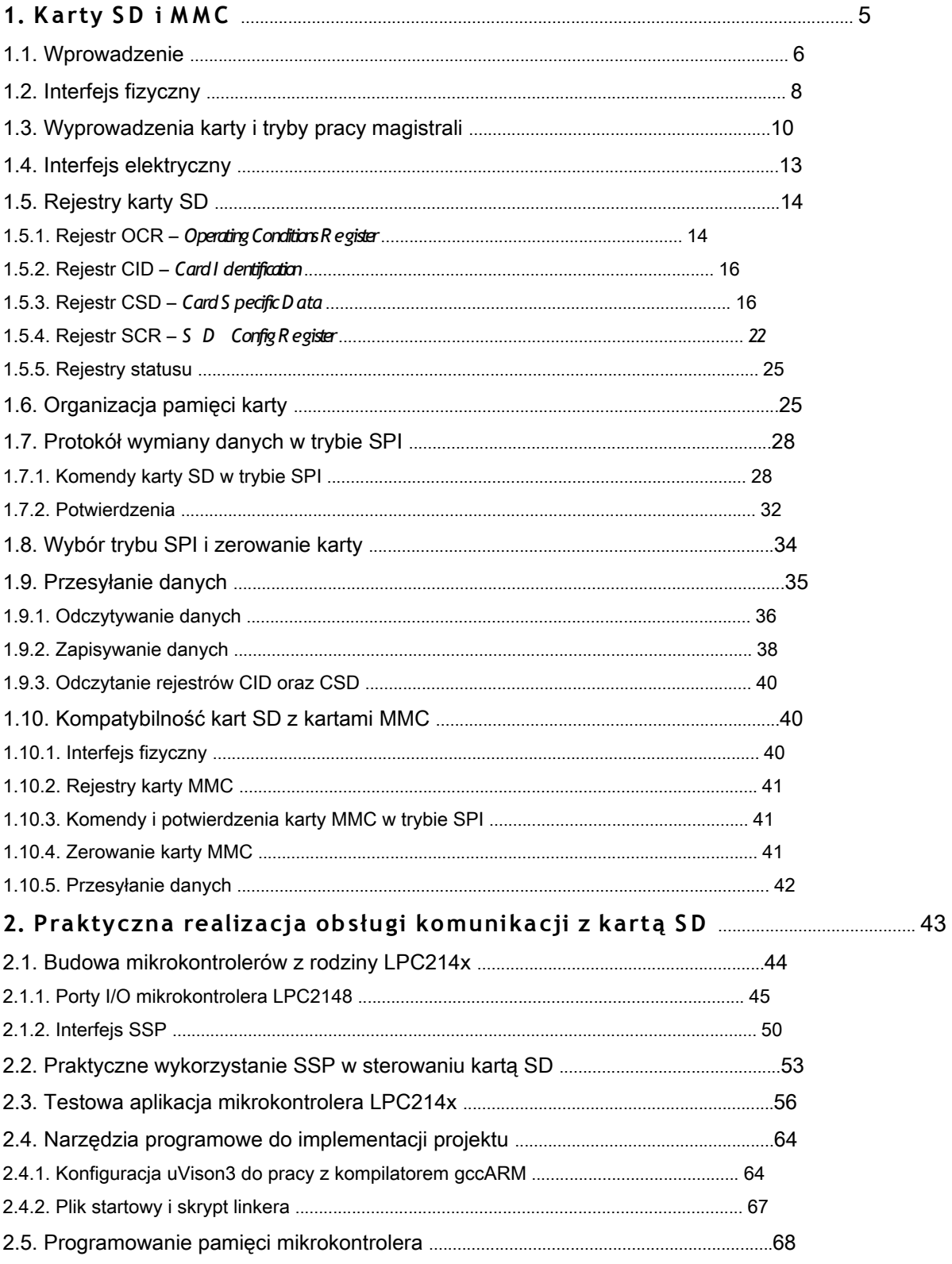